## **Attachment C. Screenshots**

### Instrument

### Welcome

Welcome to this Questions study, and thank you for agreeing to participate!

OMB Control No. 0920-1050 Exp. Date 05/31/2022

The public reporting burden of this collection of information is estimated to average 20 minutes per response, including the time for reviewing instructions, searching existing data sources, gathering and maintaining the data needed, and completing and reviewing the collection of information. An agency may not conduct or sponsor, and a person is not required to respond to a collection of information unless it displays a currently valid OMB control number. Send comments regarding this burden estimate or any other aspect of this collection of information, including suggestions for reducing this burden to - CDC/ATSDR Reports Clearance Officer; 1600 Clifton Road NE, MS D-74, Atlanta, Georgia 30333 ATTN: PRA (0920-1050)

Continue

| Do you c | urrently reside in the United States of America? |  |
|----------|--------------------------------------------------|--|
| Yes      |                                                  |  |
| ○ No     |                                                  |  |
|          |                                                  |  |
|          |                                                  |  |
|          |                                                  |  |
|          |                                                  |  |
|          |                                                  |  |
|          |                                                  |  |
|          |                                                  |  |
|          |                                                  |  |
|          |                                                  |  |
|          |                                                  |  |
|          |                                                  |  |
| ← Back   | Continue                                         |  |

#### Introduction and Purpose:

You have been asked to take part in a consumer focus group that is being conducted by The Hatcher Group among adult men and women for the Centers for Disease Control and Prevention (CDC) National Center for Injury Prevention and Control (NCIPC). Your participation in this research is voluntary. If you agree to participate, we ask you to read and agree to this consent form. You may withdraw your consent to participate, for any reason, at any time.

You are the expert on your experience, and your thoughts and opinions are greatly valued and appreciated. We want to learn from you. We encourage you to speak openly and honestly about your experience. There are no right or wrong answers. Details about this study are discussed in the following sections. It is important that you make an informed choice about participating.

Should you agree to participate in the discussion, here are some points you should know:

**Rights Regarding Participation:** This discussion is completely voluntary. If any questions make you feel uncomfortable, you may choose not to answer.

Privacy: We will take every precaution to protect your identity and ensure your privacy unless required by law. We will not collect your name or any identifying information and your identity will not be disclosed, nor included in any reports. Your contact information and name will not be attached to any of your responses.

**Benefits:** Your participation in the focus group will not result in any direct benefits to you. However, your input will help to develop effective communication materials.

**Risks:** The focus group poses minimal, if any, risks to you. You will be asked a series of questions regarding proposed redesigns of the NCIPC homepage. Please be advised that this site addresses topics of child abuse, suicide, and opioid overdose.

### Your Consent

| I have read this consent form.             |  |  |
|--------------------------------------------|--|--|
| I agree to participate in the study        |  |  |
| I do not agree to participate in the study |  |  |

← Back

Submit

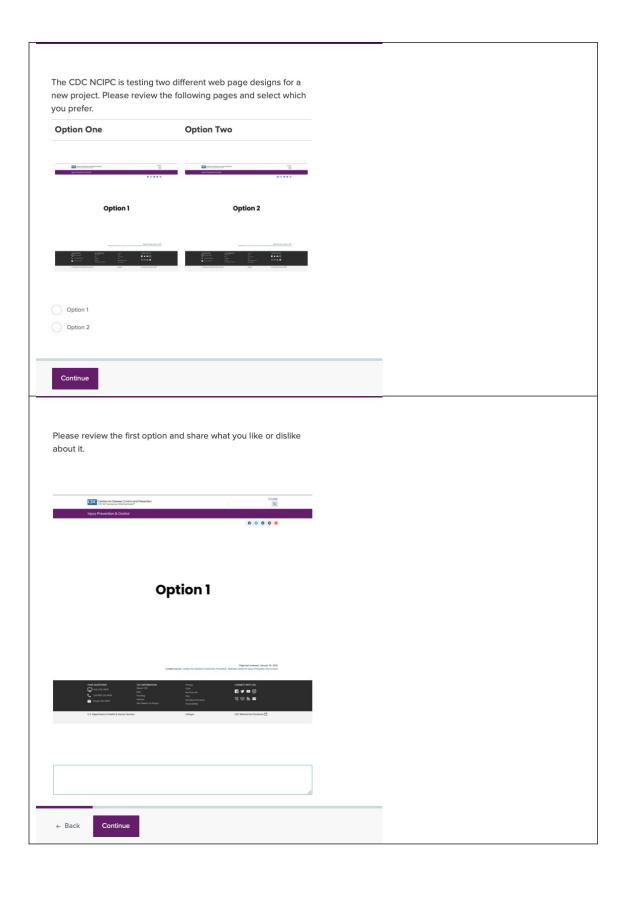

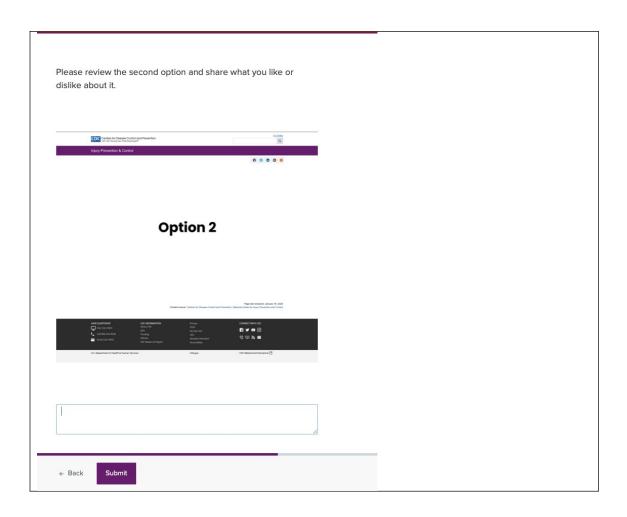

#### Welcome

Welcome to this Chalkmark study, and thank you for agreeing to participate!

The activity shouldn't take longer than  ${\bf 5}$  minutes to complete.

Your response will help us to organize the content on our website. Find out how on the next page...

Continue

## Instructions

All you need to do is click!

- 1. We'll give you a task to complete and an image of a web page to complete it on.
- 2. Imagining you were really carrying out the task, click where you would first look.

This is not a test of your ability — there are no right or wrong answers.

Let's get started!

Continue

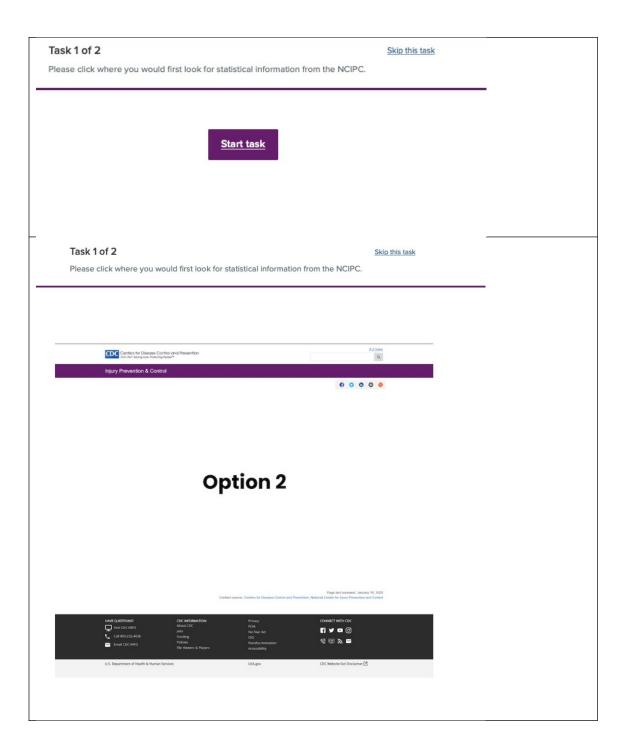

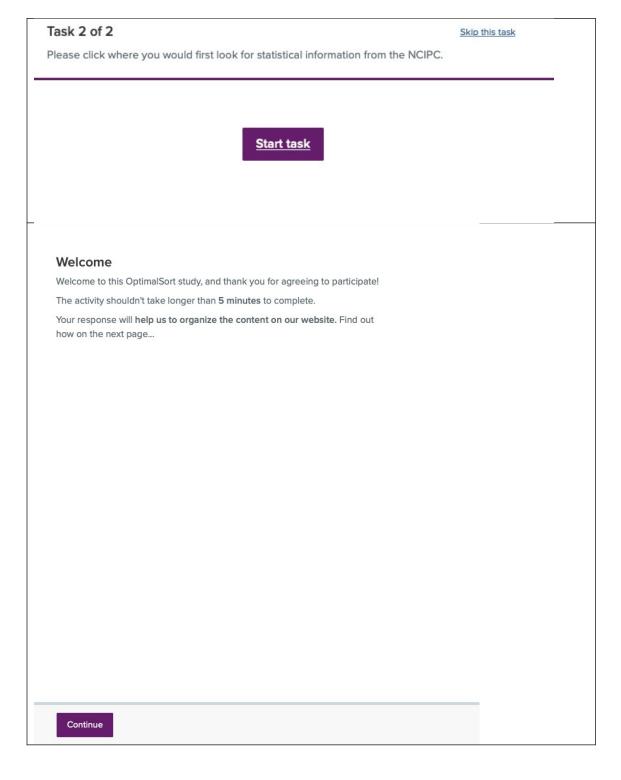

## Instructions

Take a look at the list of items on the left.

We'd like you to sort those items into the groups provided on the right.

There is no right or wrong answer, just do what comes naturally.

ОК

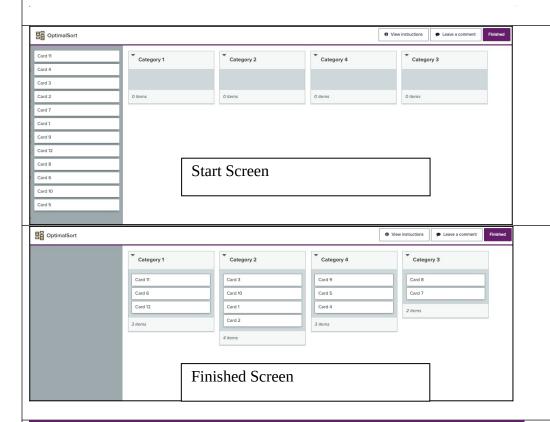

# **Thanks**

All done, awesome! Thanks again for your participation. Your feedback is incredibly useful in helping to determine how our content should be organized, so we can make our website easier to use.

You may now close this window or navigate to another web page.